# Organização de computadores

Segundo Bimestre

 $CNAT - 2015.2$ 

Prof. Jean Galdino

# Continuação da construção de um Processador

• Abrir o Logisim

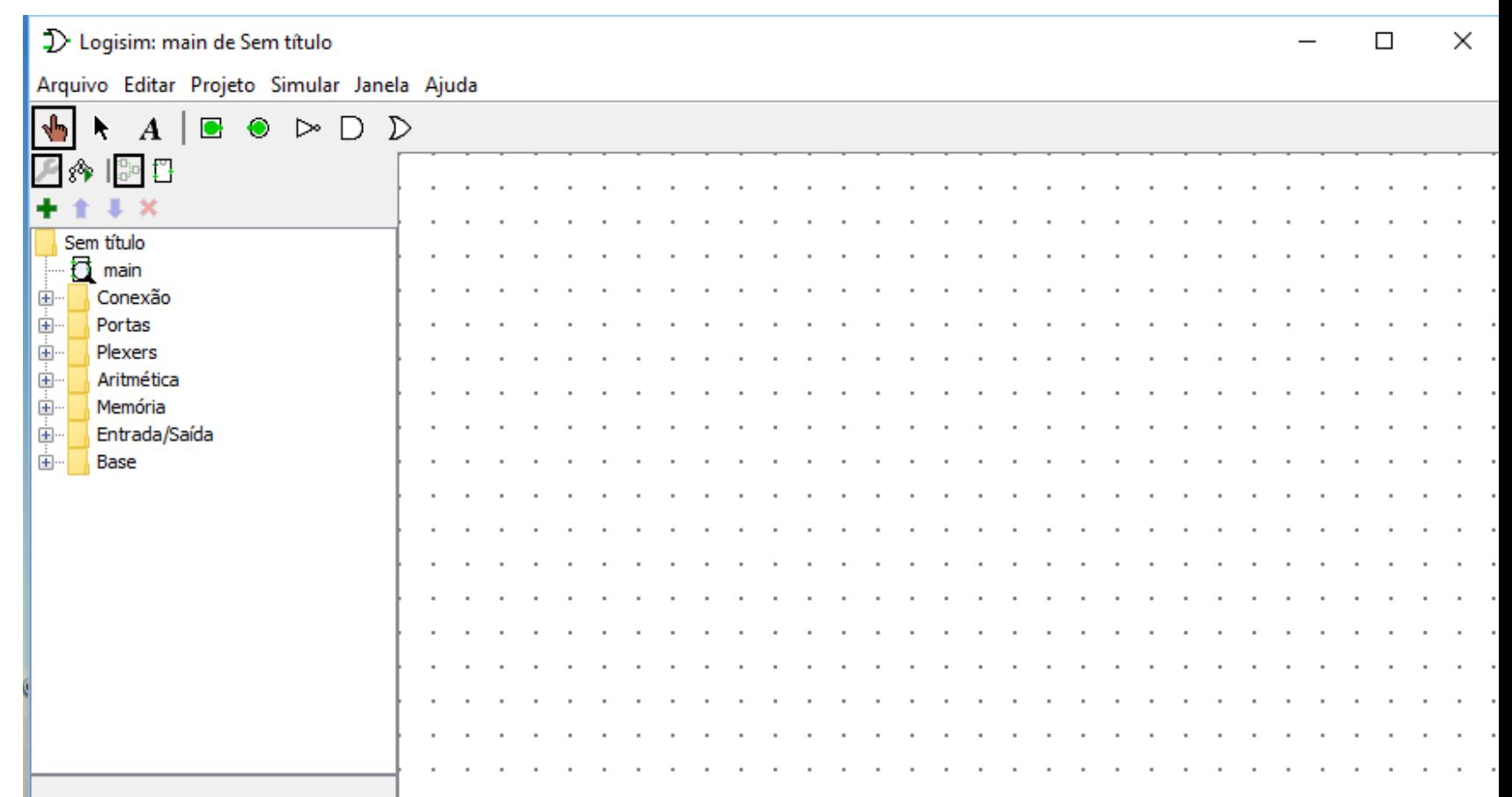

## ULA de 8 bits

• Após a conclusão da aula anterior

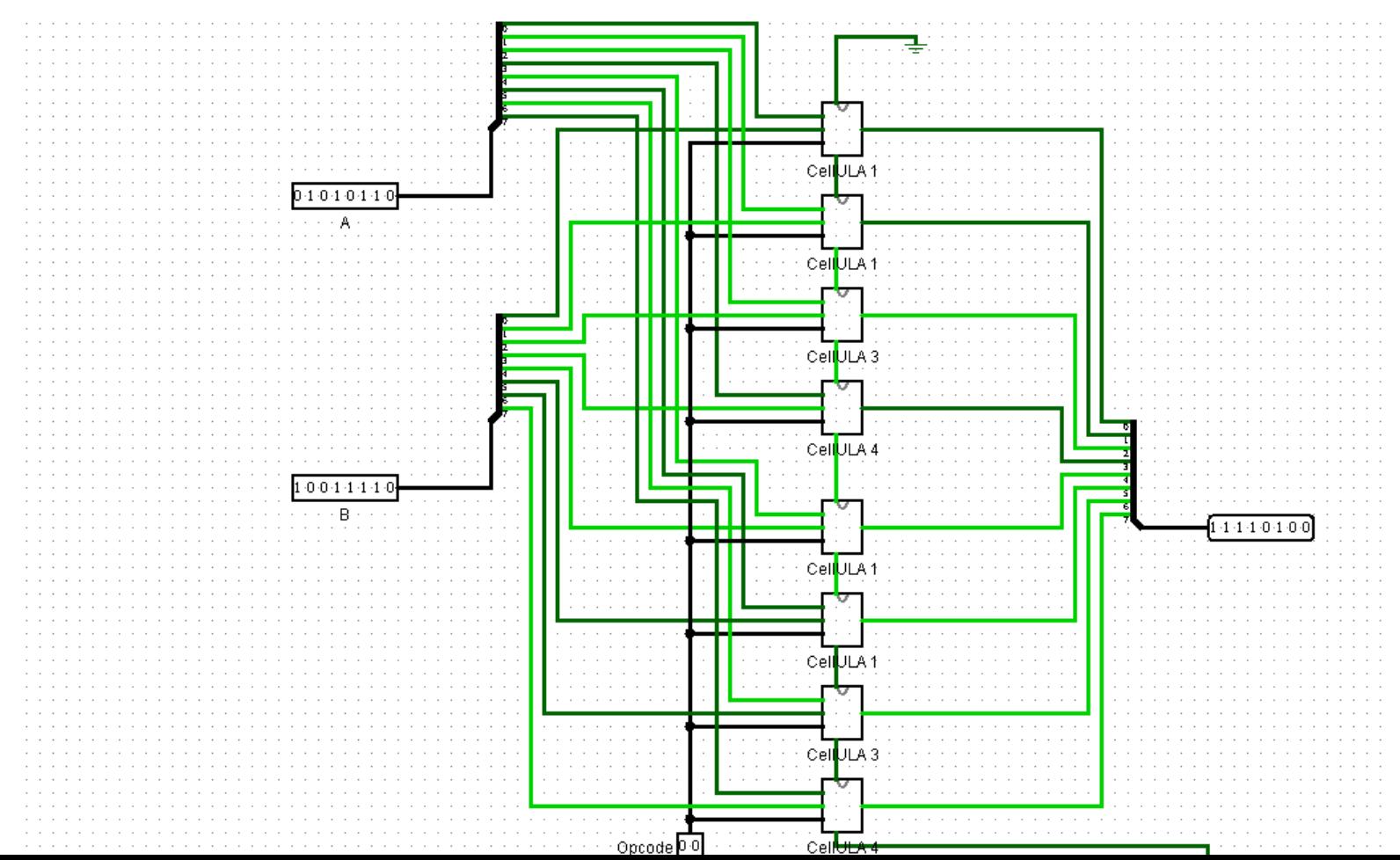

# Criar uma banco de registradores

• Em main - Adicionar (+) circuito Bancreg

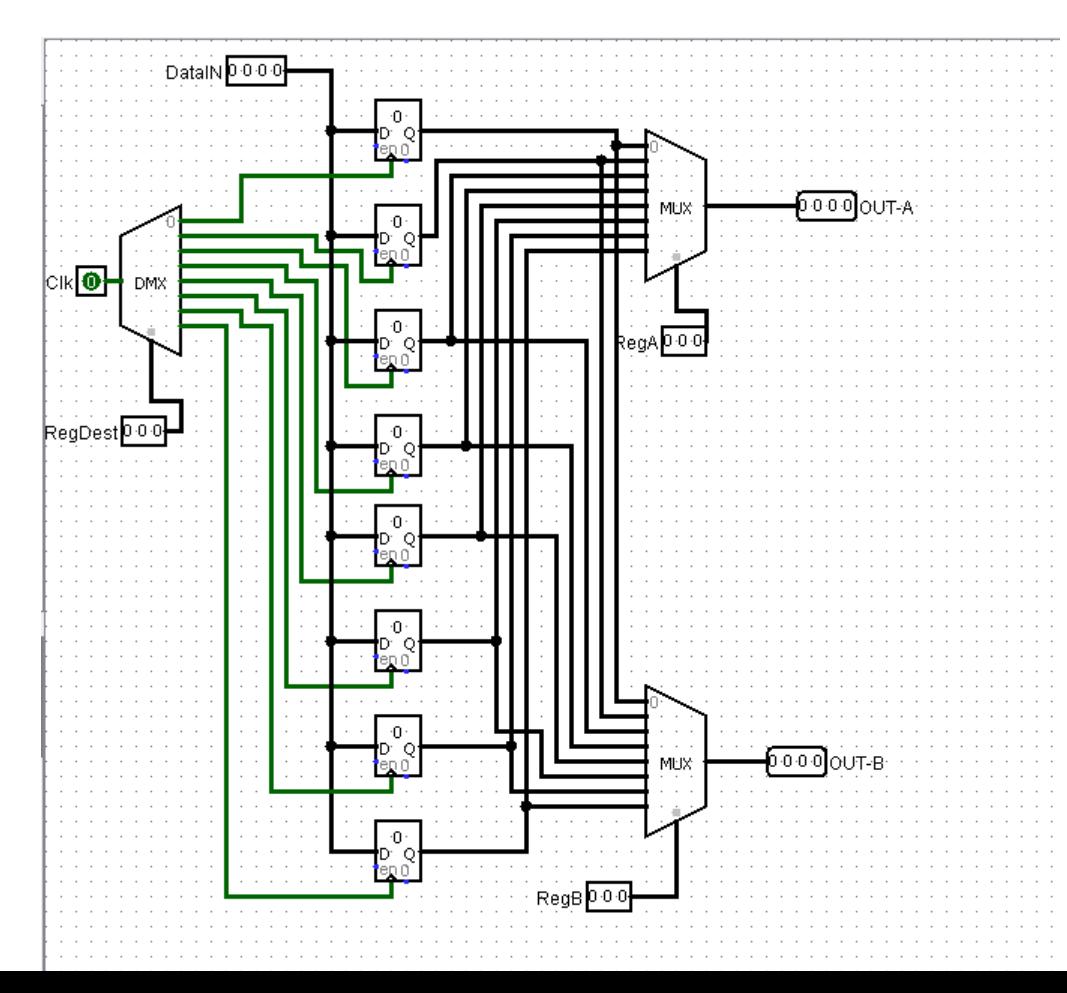

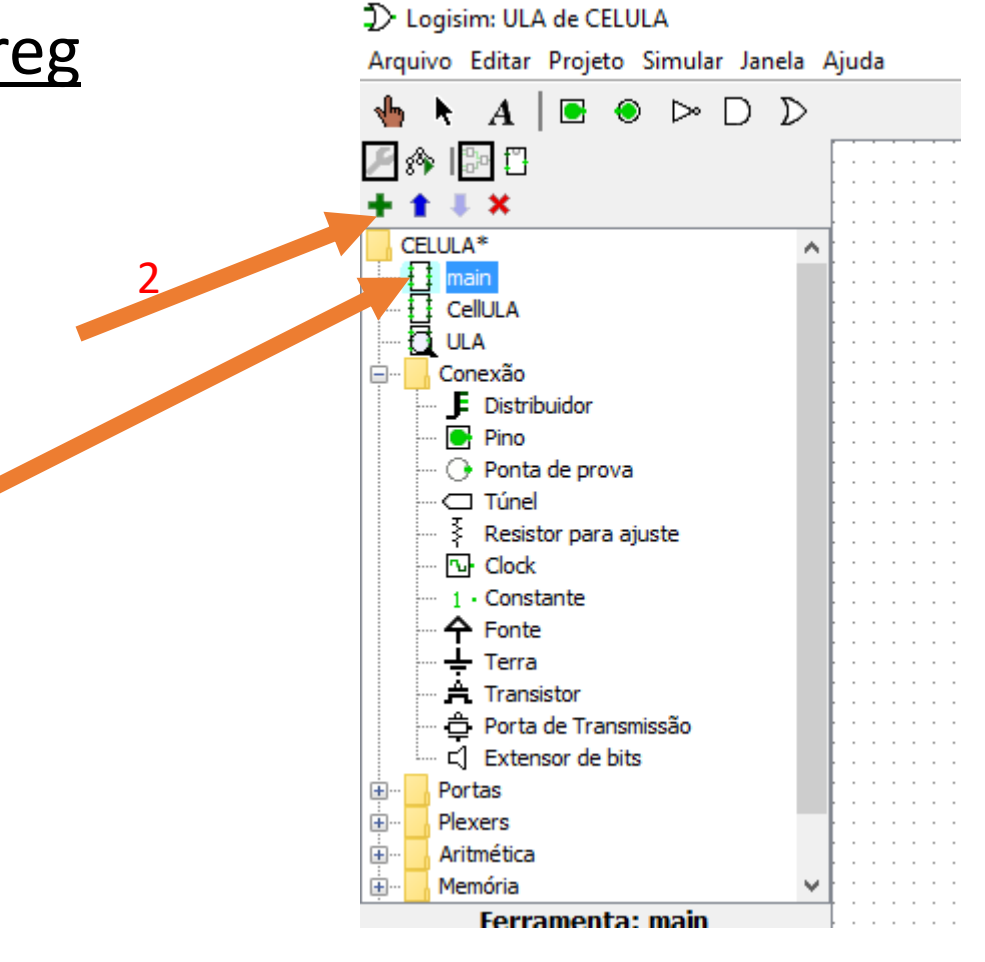

#### Inserir 8 Registradores

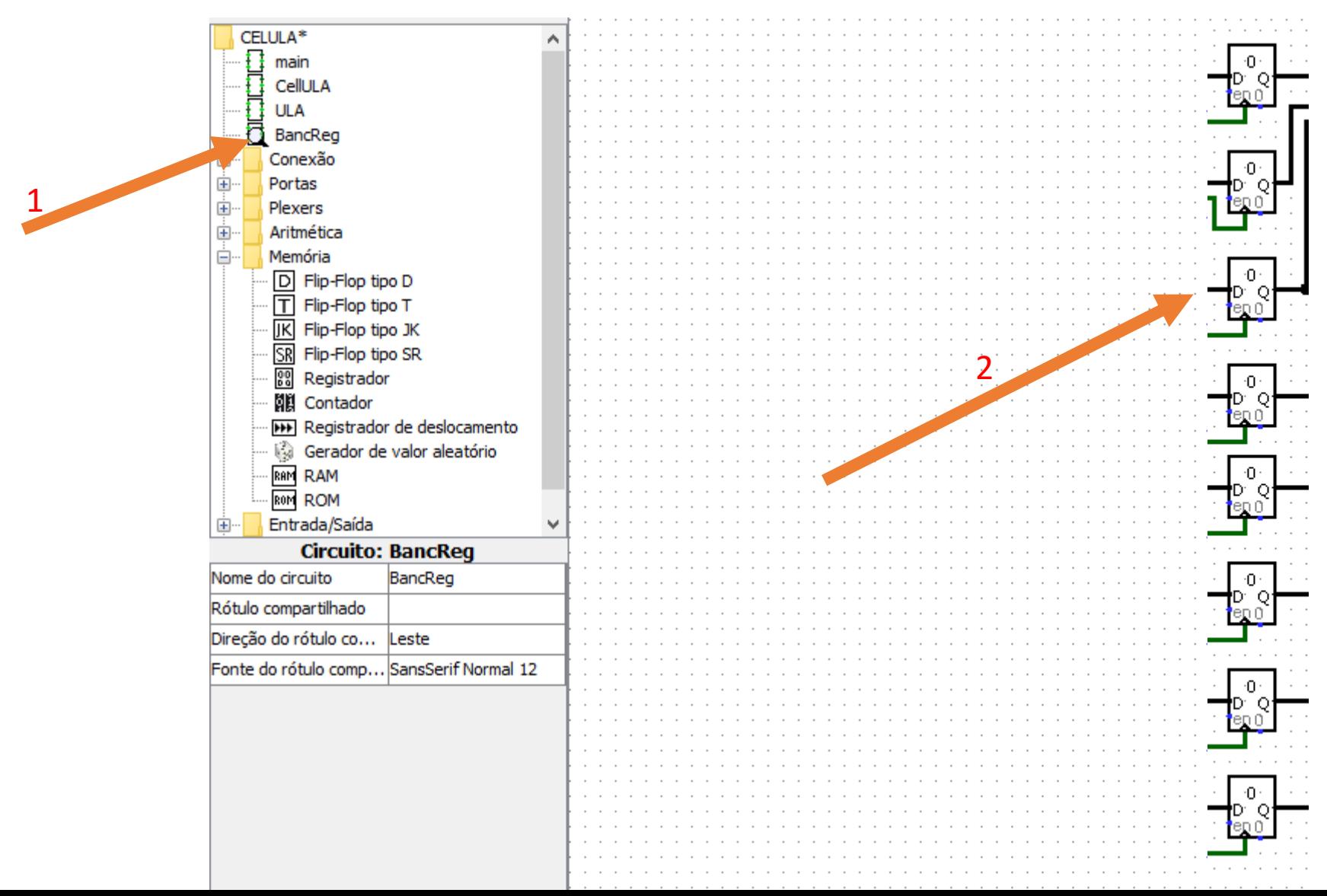

## Inserir o Demultiplex

- Configure para três bits de seleção
- Ligue-os no pino Clock do Registrador

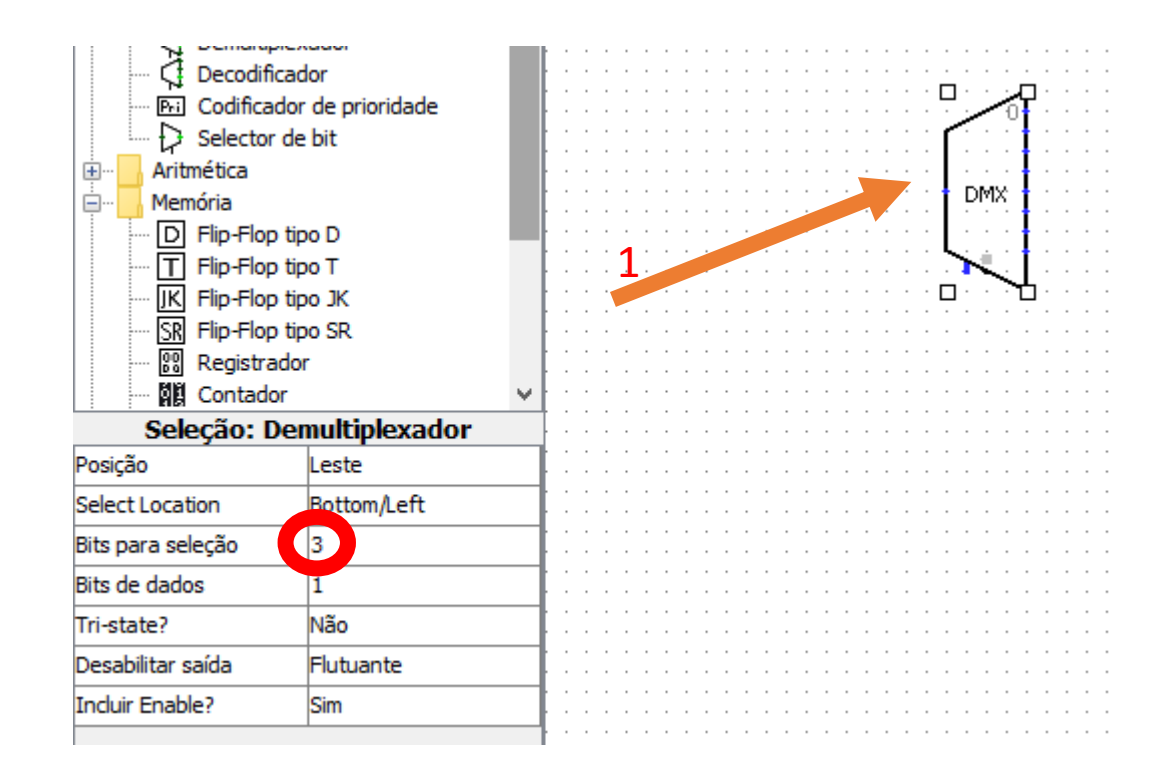

# Lembre-se que o Registrador é de palavras de 4 bits

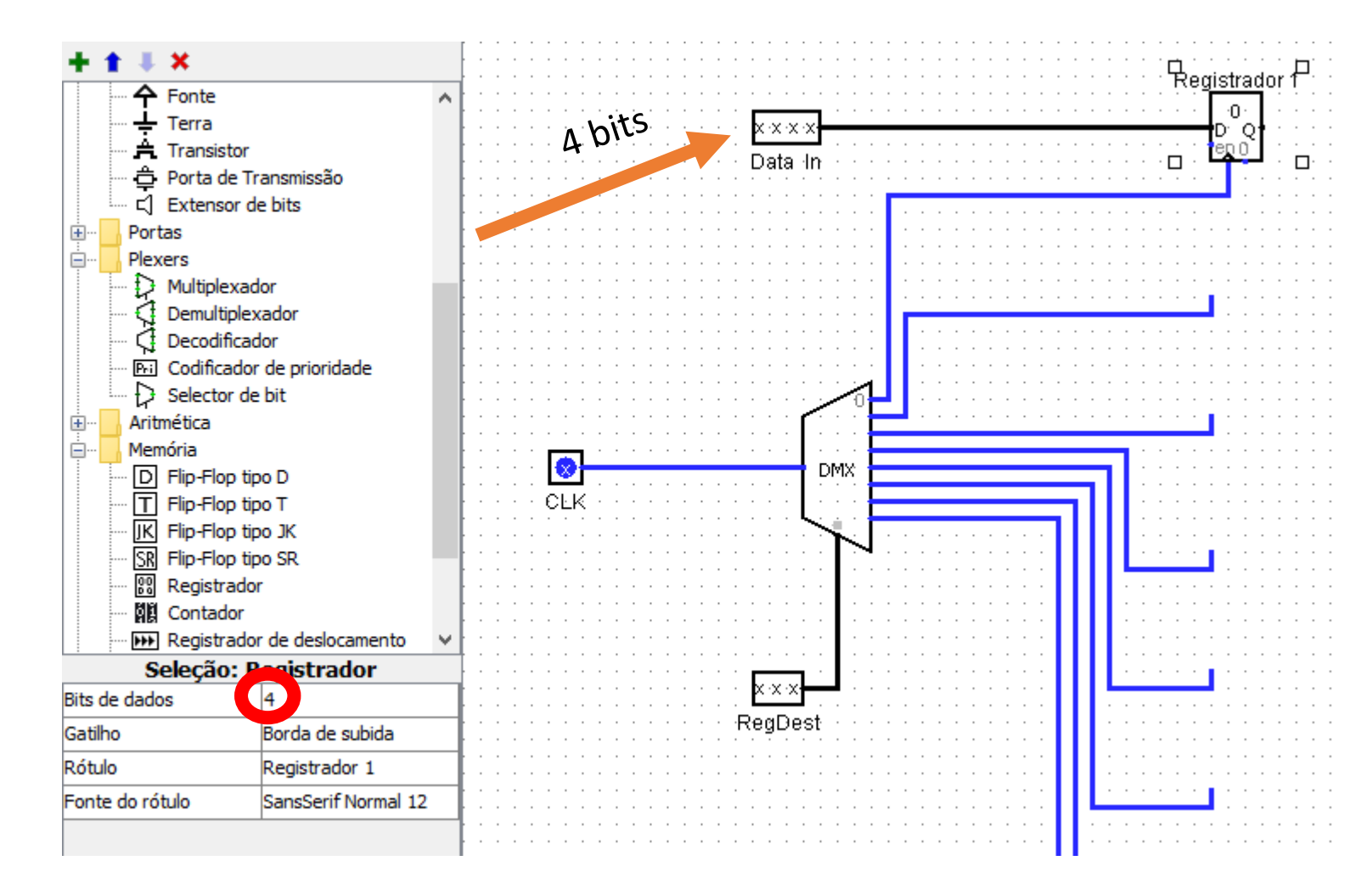

### Inserir os pinos de entrada

- Clock 1 bit
- RegDest 3 bits
- DataIn 4 bits

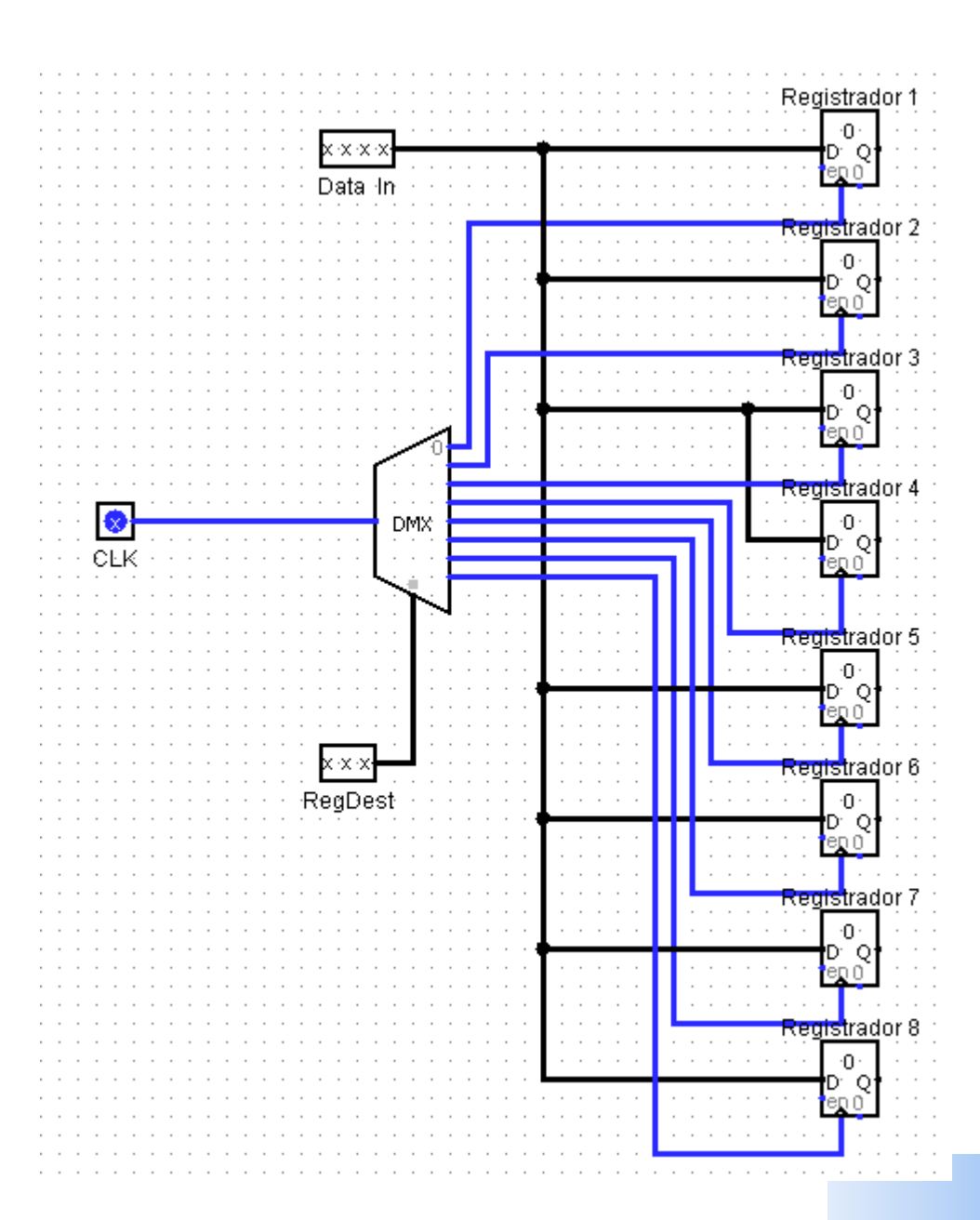

# Inserir dois Multiplexadores

- Bits de seleção = 3 e Bits de Dados = 4
- Lembre-se de desabilitar o Enable do MUX
- Inserir as entradas para seleção dos MUXs

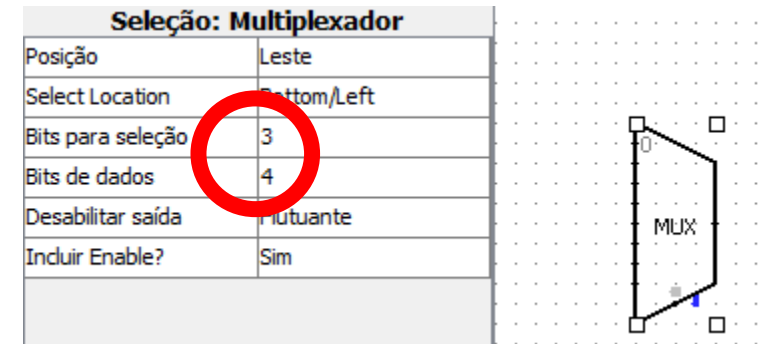

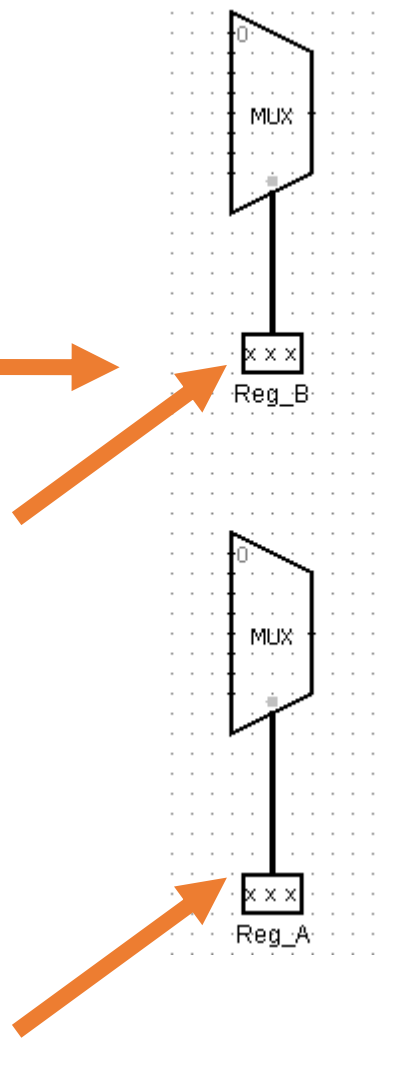

#### Ligar os MUX as saídas Q dos registradores

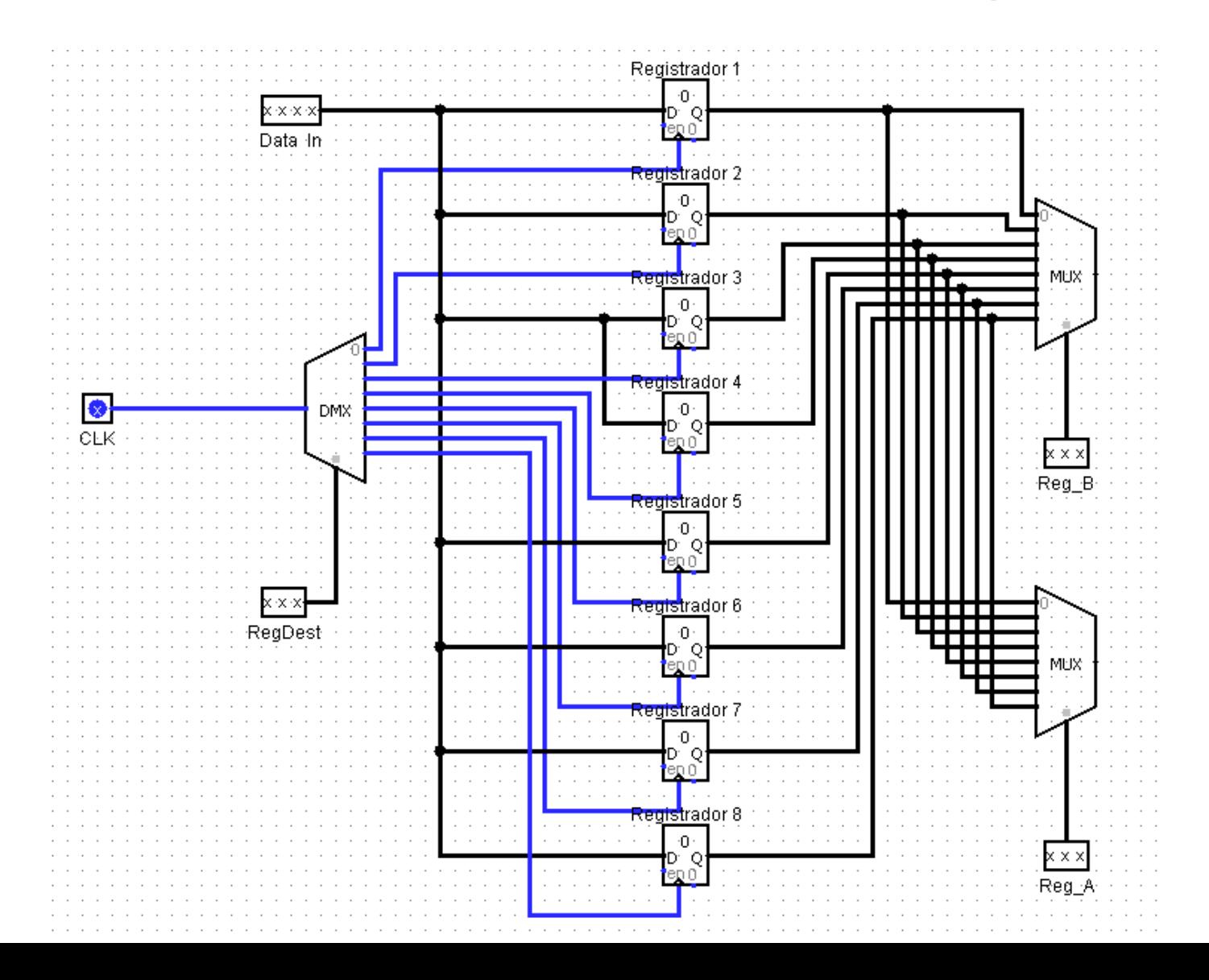

#### Inserir as Saídas - 4 bits

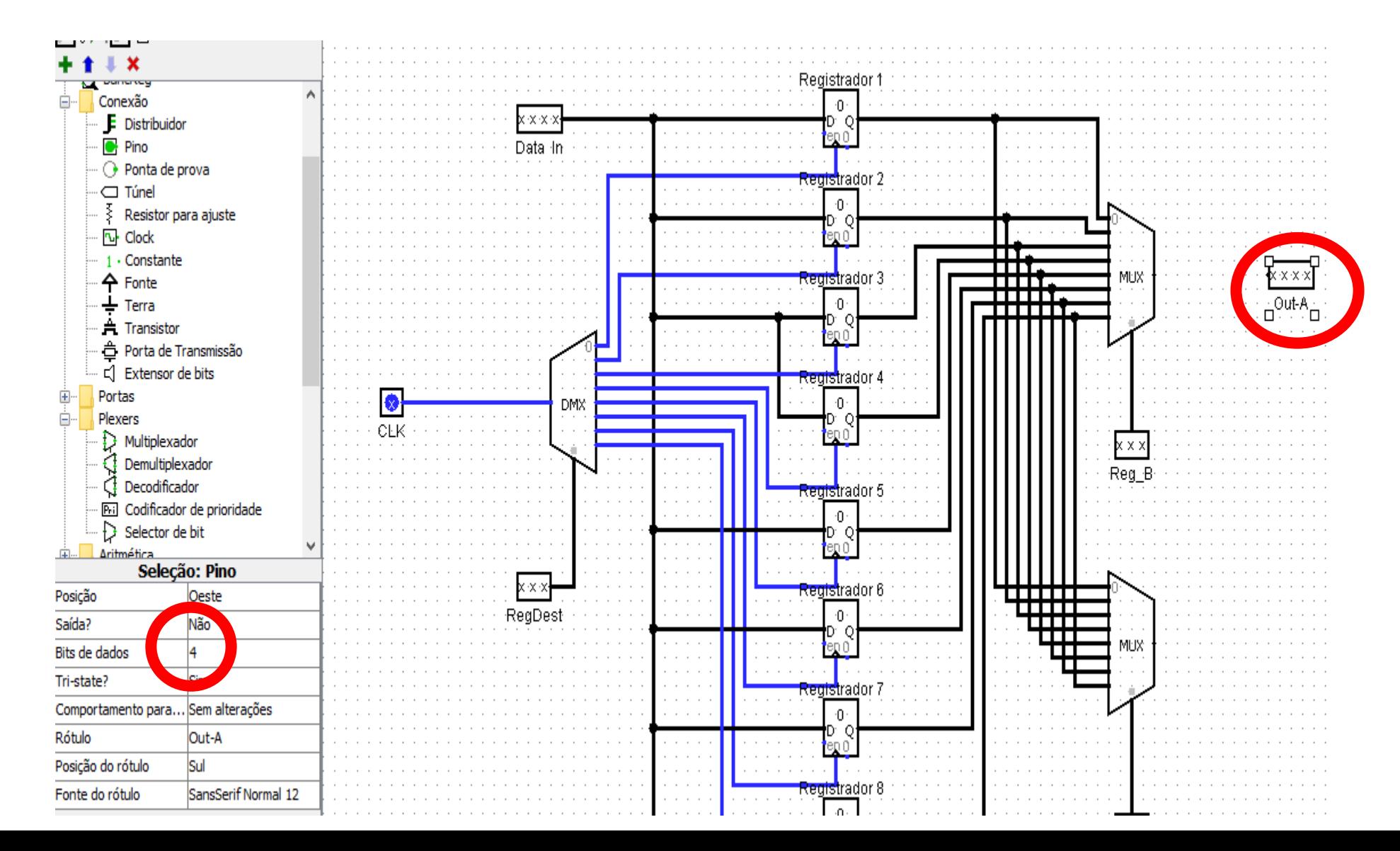

#### Resultado do Banco de Registradores

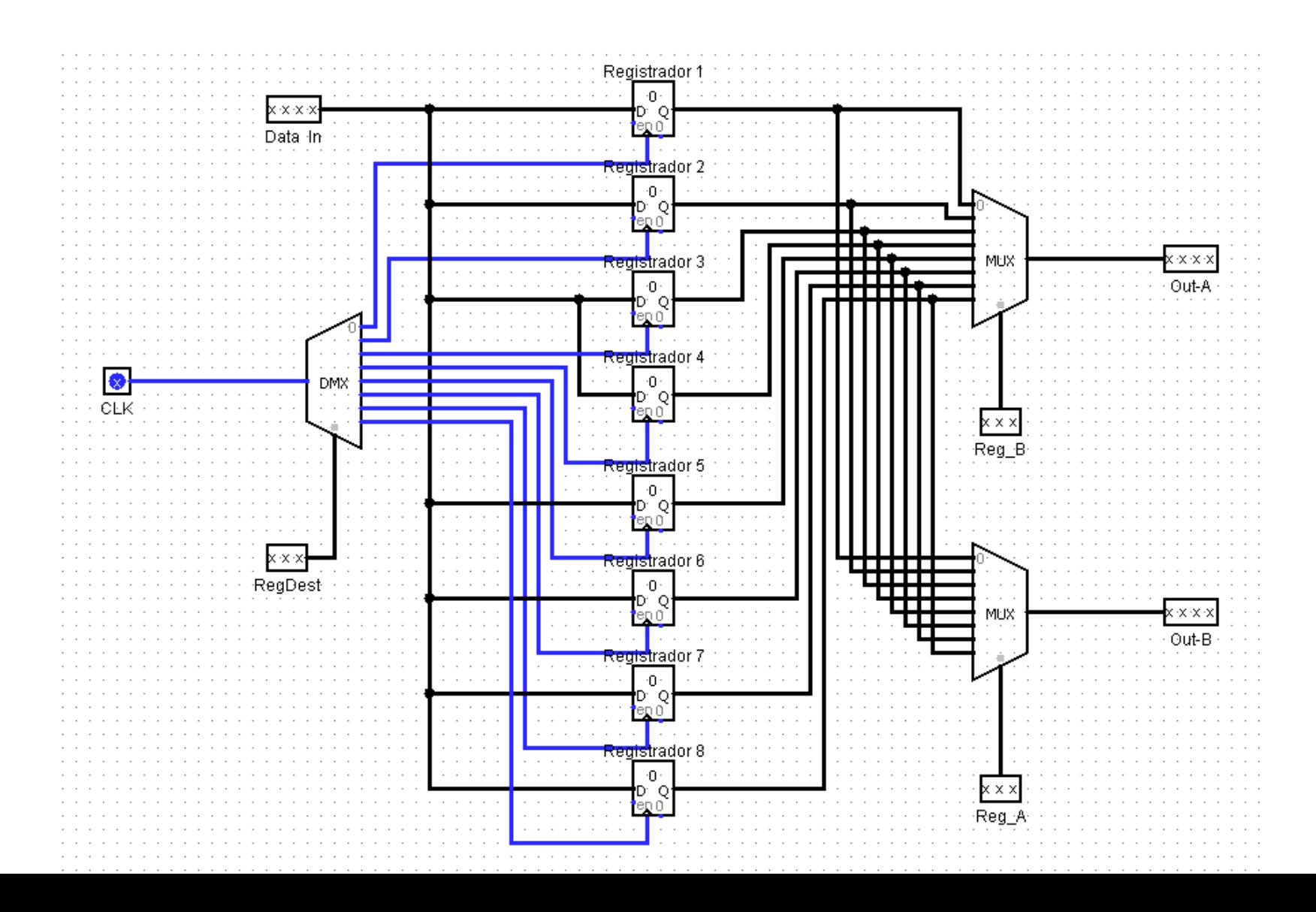

## Criando a ULA

- Simule o projeto inserindo valores e atuando manualmente no clock
- Salve o seu projeto para complementação posterior

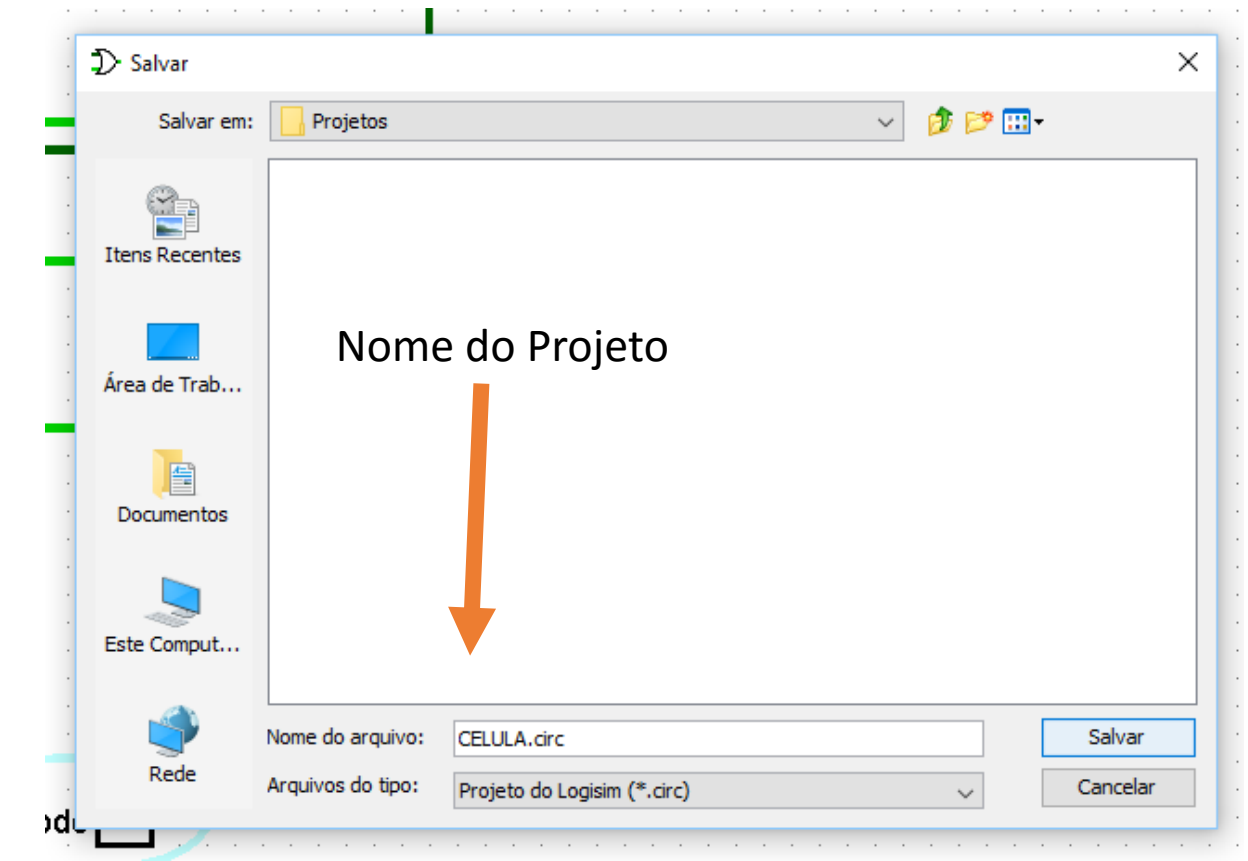